### Solution Guide IT & OPERATIONS .04

Office of the CIO

Find it online: smartsheet.com/it-ops-solutions/office-of-the-cio

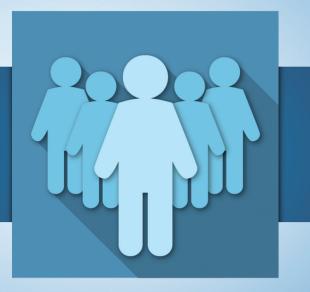

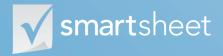

Coordinate Anything

# About the Office of the CIO

The Office of the CIO (OCIO) is meant to accomplish one thing: give the CIO more time to strategize with other C-suite colleagues. Well-run OCIOs do this through standardized processes, clear lines of accountability, and high-level data sets. This guide is built to help you use Smartsheet to accomplish this singular goal.

#### View your project portfolio in a single view

Gain insight across IT projects in a single sheet that automatically updates when changes occur.

#### Plan and execute complex initiatives

Build robust project plans, complete with Gantt charts, to execute high-dependency projects.

#### Track key performance indicators

Roll up KPIs from projects to gauge the health of critical initiatives.

#### Make more informed decisions

Consolidate data from across initiatives to drive objective decision-making.

### Who should use this guide

Whether you're part of the CIO's exclusive team or the actual CIO, you're in the right place. Common roles/titles who benefit from this solution include:

| Chief Information Officer        | Chief IT Operations Officer  |
|----------------------------------|------------------------------|
| Deputy Chief Information Officer | Vice President of IT         |
| Chief Technology Officer         | <b>Applications Director</b> |
| Chief Development Officer        | Systems Director             |
| Compliance/Security Director     | Help Desk Director           |
|                                  |                              |

### Purpose

1

2

3

4

This guide is designed to help you better run your OCIO and, in turn, help your CIO better run the organization with Smartsheet. We have a wealth of specific how-to resources in our Help Center, so the focus of this guide is:

An overview of the solution

A tour of the individual sheets

How to get going

Helpful resources and cheat sheets

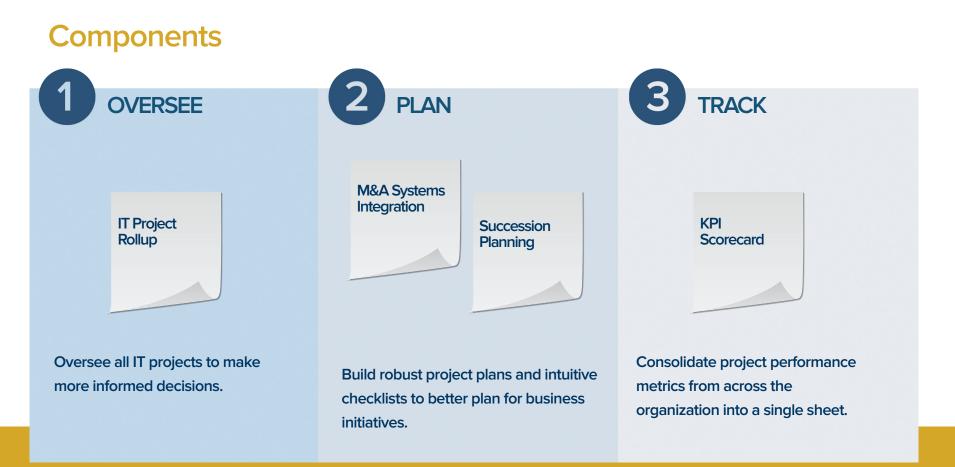

## **IT Project Rollup**

From upgrading software or rolling out new devices, IT is constantly juggling strategic initiatives, and part of the OCIO's job is to ensure they succeed. Smartsheet helps the OCIO consolidate key IT project information into a single sheet, creating a dashboard of project health, deadlines, budgets and any other relevant attributes.

|                                                                                                    |                   | 0 <b>-</b> <i>i</i>   | Project                                                       | Project<br>Description                                                                        | Owner            | %<br>Done | Status     | Trend | Start<br>Date                                                                                           | Target<br>End<br>Date | Current<br>End<br>Date | 2016                                                                                                    | Q4 Q1       | 201<br>Q2                                       |                             | Q1          |
|----------------------------------------------------------------------------------------------------|-------------------|-----------------------|---------------------------------------------------------------|-----------------------------------------------------------------------------------------------|------------------|-----------|------------|-------|----------------------------------------------------------------------------------------------------|-----------------------|------------------------|----------------------------------------------------------------------------------------------------|-------------|-------------------------------------------------|-----------------------------|-------------|
|                                                                                                    | 1                 |                       | IT Project<br>List                                            |                                                                                               |                  |           |            |       |                                                                                                    |                       |                        |                                                                                                    |             |                                                 |                             | <u> </u>    |
|                                                                                                    |                   | A                     | Asset<br>Disposition<br>Vendor Search                         | Find trusted vendor to<br>dispose of redundant<br>assets due to BYOD<br>and cloud strategies. | Alex Bright      | 33%       | •          | П     | 08/08/16                                                                                                | 09/16/16              | 09/23/16               | 6                                                                                                    |             |                                                 |                             |             |
|                                                                                                    |                   | Q                     | BYOD                                                          | Enable bring-your-<br>own-device strategy<br>across the<br>organization.                      | C                | 86%       | •          |       | 03/01/16                                                                                                | 10/21/16              | 10/21/16               | 3                                                                                                    | -           |                                                 |                             |             |
|                                                                                                    | 4                 | Q                     | Cloud Migration                                               | Migrate entire<br>organization off our on-<br>premises solutions to<br>the cloud.             | Kennedy Kerrigan | 47%       | •          | •     | 02/01/16                                                                                                | 04/01/17              | 05/19/17               |                                                                                                    |             | •                                               |                             |             |
| Discussio                                                                                                    | ns (1)            | В                     | ? ×                                                           | Develop company-<br>specific app for use in the field.                                        | Shari Wise       | 77%       | •          | -     | 05/09/16                                                                                                | 09/05/16              | 08/29/16               | 5                                                                                                    |             |                                                 |                             |             |
| New Discussion<br>Cloud Migrat<br>Row 4 : Last Co<br>September 21, 2                                                                                                    | ion               | ophen Brown on        |                                                               | Relocate Pittsburgh<br>HQ to Cleveland                                                        | Alex Bright      | 32%       | •          | •     | 06/01/16                                                                                                | 10/31/17              | 10/17/17               |                                                                                                    |             |                                                 | •                           |             |
| Add a Comm                                                                                                    |                   |                       |                                                               |                                                                                               | Hyperlink        |           |            | ×     |                                                                                                    |                       |                        | Link from Cell in Other Sheet                                                                                                    | C           |                                                 | sset Disposition Vendor Sea | ? ×         |
| 8 Attach                                                                                                    |                   |                       | Save                                                          |                                                                                               | O Link to URL:   |           | A          |       |                                                                                                    |                       |                        | Q.<br>Select a sheet                                                                                                    |             | Details                                         | Task Name                   | Status *    |
| Kennedy - We will need you to prevent at our need  Readening meeting. We'll like to better understand why the Cloud Migration project remains behind schedule. In the Intelfin, can you prevent send me the last four detailed status reports from the vendor? |                   |                       | Link to other Smartsheet:     Asset Disposition Vendor Search |                                                                                               |                  |           |            |       | Succession Planning Sample Projects  Sample Projects  Sample Projects  Sample Projects  Could Migration | 3                     | Name<br>Description    | Asset Disposition Very<br>Search<br>Find trusted vendor to<br>dispose of redunders i<br>due to 8Y/OD and dou<br>strategies.<br>Also Bright | -           |                                                 |                             |             |
| Stephen                                                                                                    | n Brown on Septem | iber 21, 2015-4.29 Ph |                                                               | Sharing (7) 🔒 A                                                                               |                  |           | ndor Searc | h}    | ያ Up                                                                                                    | date Requ             | lests                  | Compensation Asser Help Desk Restructu Internal App Develop Office Relocation                                                              |             | Department<br>Target End Date<br>Plenned Budget | IT<br>06/16/16<br>\$45.000  | ·           |
|                                                                                                    |                   |                       |                                                               |                                                                                               |                  | Can       | cel        | ок    |                                                                                                    |                       |                        | _                                                                                                    | Go To Sheet |                                                 | Cancel                      | Create Link |

Α

Hyperlink to another sheet and dive into the details with a single click.

В

С

Have discussions within the sheet to ask questions to the project teams.

Use cell linking to pull in specific data from the source project plans.

D

Show the performance indicators that are most relevant, like project status and trend.

Toggle to Gantt view to see how project timelines stack up.

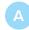

Use hierarchy to group tasks so you can organize multiple integration projects in one single sheet.

Securely share the sheet internally or externally to make collaboration easy.

- С
- Use symbols, like RYG balls, to visually show status

Create dependencies between tasks so when a task slips, other task timelines will automatically adjust.

### **M&A Systems Integration**

One of the most complicated and important aspects of any merger or acquisition is the process of integrating systems. This process is a highly dependent initiative, often making it a prime candidate for failure. Smartsheet helps the OCIO gain control over this process with robust, flexible project plans to help prepare for, execute and monitor intricate system integrations.

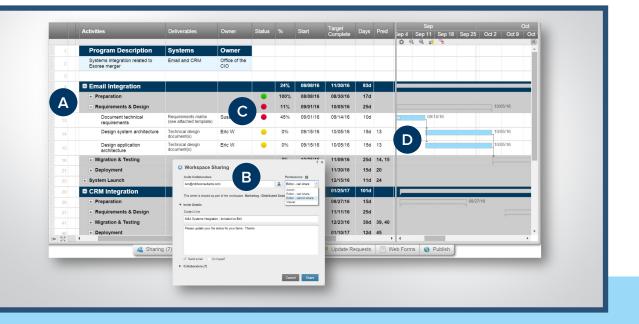

### **Succession Planning**

Without proper succession planning, organizations could be left scrambling to fill key executive roles, resulting in inadequate vetting and potentially choosing the wrong candidate. With the Succession Planning template, executives can track their requirements, candidates and development plans in one place.

|        | Competencies                        | Level<br>Required                              | Current<br>Level             | Potential                    | Development Plan           | Comments                                      |                                                |                                                                                                    |
|--------|-------------------------------------|------------------------------------------------|------------------------------|------------------------------|----------------------------|-----------------------------------------------|------------------------------------------------|----------------------------------------------------------------------------------------------------|
|        | Position: Chief Se<br>Officer (CSO) | ecurity                                        |                              |                              |                            |                                               |                                                | ·                                                                                                    |
|        | Potential<br>Candidates             | Current Role                                   | Department                   | Previous Role                | Assign Mentor              |                                               | Comments                                       |                                                                                                    |
|        | Alex Bright                         | сто                                            | IT                           | Enterprise<br>Architect      | <                          | Strongest IT skills, and goal is CIO position | n.                                             |                                                                                                    |
| 4      | Shari Wise                          | Operations<br>Director                         | Operations                   | Area Manager                 |                            | Great communicator and leader. Needs to       | address IT skills and knowledge of se          | ecurity.                                                                                                    |
| A      | Eric Walker                         | Compliance<br>Director                         | ІТ                           | Project Manager              |                            | Up-and-coming talent. Need to groom for e     | executive-level position.                      |                                                                                                    |
| 7      | Candidate:<br>Alex Bright           |                                                |                              |                              |                            |                                               |                                                | _                                                                                                    |
| 8      | Competencies                        | Required<br>Level                              | Current<br>Level             | Potential for<br>Achievement | Assign<br>Development Plan |                                               | Comments                                       | ? ×                                                                                                    |
| 9      | Budgeting                           | Expert                                         | Advanced                     | •                            |                            | Consistent forecasts and actuals              | Send Row                                       |                                                                                                    |
|        | Interpersonal Skills                | Intermediate                                   | Intermediate                 | -                            | C                          | Needs to address                              | т <u>о</u> D                                   |                                                                                                    |
|        | Communications                      | B tvanced                                      | Intermediate                 | •                            | V                          | Needs to address                              | Stephen Brown (steve. eet.com) =               | X Saper Base is transport to generative, out-                                                                                                    |
|        | Facilitation Skills                 | returneed                                      | Intormarfiato                |                              | ? ×                        | Great work in 2015                            | Subject<br>Quick Update: Succession Planning   | variation and the second second                                                                                                    |
|        | Technological Skill                 | Conditional Form                               | atting                       |                              |                            | Master of all things IT                       | Message                                        | Henri a policipatine in "Successor Pareng".                                                                                                    |
| 14     | Administrative Skil                 |                                                |                              |                              |                            | Good                                          | Here's a quick update on Alex Bright.          | Employee for the second of the second of the           |
|        | Time Management                     | Add New Rule                                   |                              |                              |                            | Meets deadlines                               |                                                | Imperent Appendix Unit Law President Adaption Angle Sedimet Park     Imperent Adaption Adaption Adaption Adaption     Imperent Adaption                                                                                                    |
| + 22   | 4                                   | If Potential is "Up" the Competencies column   | n apply <u>this format</u> b | o the                        | abcde                      |                                               |                                                | Numerical Austria         Immunity         Immunity                                                                                                    |
| - 25 _ |                                     | If Potential is 'Down'<br>Competencies columne |                              | to the                       | abode                      | 9 Update Requests 🗐 Web Form                  | Come                                           | Definition         Annuel         Marines         A         Definition         Marines/Left           10         Nonseptime         East         A         Definition         Marines/Left                                                                                                    |
|        |                                     | <u>Competencies colum</u>                      | 0                            |                              |                            | C opuale requests                             | Customize: All Columns, Attachments, Discussic | Assessment in the second second sec                                  |
|        |                                     |                                                |                              |                              |                            |                                               |                                                | Address         Address         Margan         V         V         Margan         Margan                                                                                                    |
|        |                                     |                                                |                              |                              |                            |                                               |                                                | 9 0                                                                                                    |
|        |                                     | Note: higher rules take priority               | over lower rules.            | Cance                        | ок                         |                                               |                                                | Sections, <u>Strateging</u> . Re-other tool that hope conditions anything with anyone :<br>terms and strateging and the section of that hope conditions anything with anyone :<br>terms and the section of the section of the sect |
|        |                                     |                                                |                              |                              |                            |                                               |                                                | ✓ Encloses<br>(✓ (2010) = 1 Stations)                                                                                                    |
|        |                                     |                                                |                              |                              |                            |                                               |                                                |                                                                                                    |

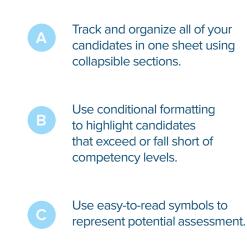

D

Select and send rows – delivered right to the inbox – for easy sharing.

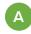

Use Smartsheet's Report Builder to select the performance information you want to see.

### **KPI Scorecard**

As project portfolios grow, it becomes increasingly challenging for CIOs to have their pulse on key performance indicators (KPIs). The KPI Scorecard template helps the OCIO cut through the clutter by consolidating the key performance information into a single sheet. And Smartsheet pulls in the latest information from the underlying source sheets, so the information is always up to date.

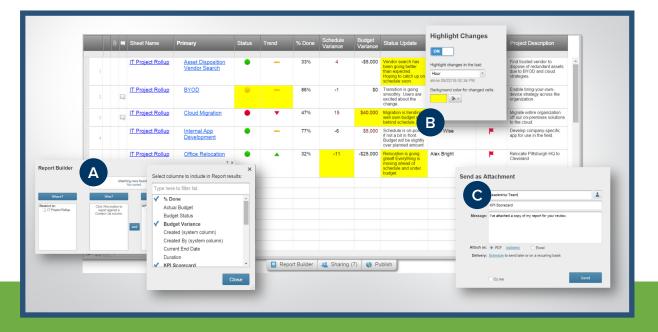

#### Toggle on "highlight changes" so you can quickly see exactly what's been changed.

С

В

Send the sheet via email on a one-time or recurring basis.

# Jump-Start Your Audit, Compliance & Security Efforts with Smartsheet

| Read through the solution guide | You've had an overview of the solution – now try Smartsheet for yourself.                                                                                                    |
|---------------------------------|----------------------------------------------------------------------------------------------------|
| Sign up or log in to Smartsheet | Sign up at <b>smartsheet.com/it-ops-solutions/office-of-the-cio</b> . You can also use this with your existing account by logging in.                                                                           |
| Open the Getting Started Sheet  | Once you're in Smartsheet, click on the "Getting Started" sheet in the pane<br>on the right. This sheet will orient you to everything you need to start<br>working in Smartsheet.                               |
| Customize the sheet             | The sample data and structure is only there to help you get going. You can type over things, insert or delete rows or columns, rename columns, change column types etc.                                         |
| Start working and sharing       | To open another sheet in the solution, simply return to the home tab, select<br>the folder, and then the sheet. You can invite others to collaborate by<br>clicking the sharing tab on the bottom of the sheet. |

### **Other Recommended Steps**

| 0 | Delete sheets you don't need         | Deleting a sheet is easy! You can learn how to <u>here</u> .                                                                                                    |
|---|--------------------------------------|----------------------------------------------------------------------------------------------------|
| 0 | Build your own sheet                 | We know you have unique needs – that's why we built Smartsheet.<br>Click the + tab at the top of the sheet so you can build your own solution<br>from a blank sheet. |
| 0 | Use the "cheat sheets" in this guide | To help you get the most out of Smartsheet, we've included cheat sheets for formulas and shortcuts at the end of this guide.                                         |

# Have questions or want to learn more about Smartsheet?

#### Smartsheet Help Center - help.smartsheet.com

Everything you need to help you get the most out of Smartsheet.

#### Smartsheet Community - community.smartsheet.com

Ask questions, share best practices, and get help.

#### Submit your question - solutions@smartsheet.com

Want personalized help? Our design and services teams have you covered!

#### Send us your feedback - help.smartsheet.com/customer/portal/emails/new

Share your thoughts or suggestions about Smartsheet or our Solutions.

#### Plans and Pricing - smartsheet.com/pricing

Enjoy your 30-day free trial.

### Smartsheet Cheat Sheet Keyboard Shortcuts

**Basics** 

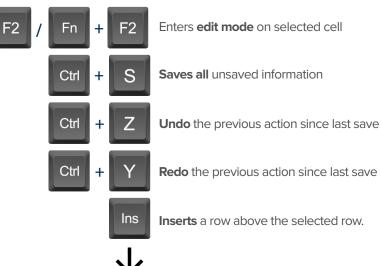

### To insert multiple rows at once, press Shift

and select multiple row headers, then click Ins

### Formatting

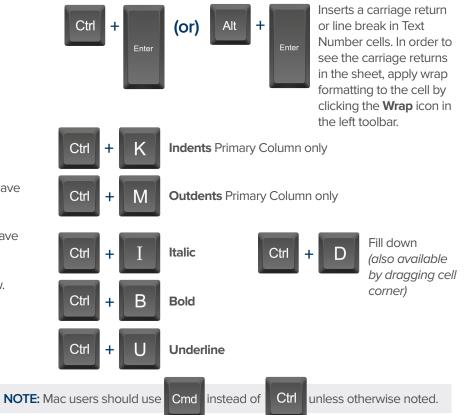

### **Formulas**

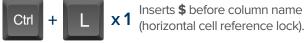

- Inserts \$ after column x 2 name (vertical cell reference lock).
  - Inserts **\$**'s around **X3** column name (full cell reference lock).

## **Date Column Cells**

- t: Inserts today's date.
- +: Enters date x days from today.
- -: Enters date x days before today.

mon / tue / wed / etc... Inserts date of the current

week's Monday, Tuesday, Wednesday, etc.

yes: Inserts yesterday's date.

tom: Inserts tomorrow's date.

next week: Inserts date seven days from today.

last week: Inserts date from seven days ago.

Dec 15 / Jan 3 / etc: Inserts date of string entered.

### Additional

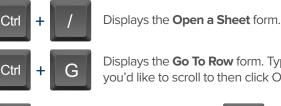

Displays the Go To Row form. Type in the row number you'd like to scroll to then click OK.

Ctrl

Home

Takes you to the first cell of the row you are currently on.

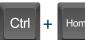

+

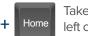

End

Takes you to the top left cell of your sheet.

Takes you to the bottom right cell of your sheet.

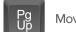

End

Moves you up in your sheet.

Takes you to the last cell of

the row are are currently on.

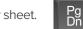

Moves you down in your sheet.

Space

Displays or removes a checked box, star or flag in the selected cell. Learn more about checkbox, star and flag columns in our Column Types article.

#### Smartsheet Cheat Sheet Formulas

### **Numeric Formulas**

SUM(): Adds selected values, or a range of cells. Example: =SUM(Cost1: Cost5) Result: 1125.75

AVG(): Averages selected values, or a range of cells. Example: =AVG(Cost1: Cost5) Result: 225.15

MAX(): Returns the highest numeric value, or latest date. Example: =MAX(Cost1: Cost5) Result: 425.75

MIN(): Returns the lowest numeric value, or earliest date. Example: =MIN(Cost1: Cost5) Result: 100

INT(): Returns the integer portion of a given number. Example: =INT(Cost5) Result: 425 **ROUND():** Rounds a given number to the desired # of digits. Syntax: ROUND(cell1, #\_of\_digits) Example: =ROUND(Cost5, 1) Result: 425.8

ABS(): Returns the absolute value of a given number. Example: =ABS(-85) Result: 85

COUNT(): Counts non-blank cells in a given range. Example: =COUNT([Task Name]:[Task Name]) Result: 5

LEN(): Returns the number of characters (length) in a given cell. Example: =LEN([Task Name]5) Result: 6NOTE: Formatting/currency values aren't included. Dates have a length of 5.

### **Logic Formulas**

IF(): Performs a logical test. One value is returned if the test is true, a different value is returned otherwise.

Syntax: IF(logical\_test, value\_if\_true, value\_if\_false) Example: =IF([Due Date]1 > [Due Date]2, "Date 1 is Larger", "Date 2 is Larger" Result: Date 2 is Larger

ISBLANK(): Used within an IF formula to test if a cell is blank. Example: =IF(ISBLANK([Task Name]1), "Cell is blank", "Cell isn't blank") Result: Cell isn't blank

ISTEXT(): used within an IF formula to test if a cell contains text (and not checkboxes, dates, numbers, etc).

Example: =IF(ISTEXT([Due Date]1), "Cell is text", "Cell isn't text") Result: Cell isn't text

ISNUMBER(): Used within an IF formula to test if a cell contains a number (a value which is not text, date, or checkbox).

Example: =IF(ISNUMBER([Task Name]1), "Cell is a number", "Cell isn't a number") Result: Cell isn't a number

ISDATE(): Used in an IF formula to test if a cell contains a date.

Example: =IF(ISDATE([Due Date]1), "Cell is a date", "Cell isn't a date") Result: Cell is a date

ISBOOLEAN(): Used in an IF formula to test if a cell contains a boolean value (check box, priority, star or flag).

Example: =IF(ISBOOLEAN(Done1), "Cell is a boolean", "Cell isn't a boolean") Result: Cell is a Boolean

### Smartsheet Cheat Sheet Formulas

### Logic Formulas (cont.)

AND(): Used within an IF formula. Evaluates if a set of logical expressions are True or False. If any expression is False it will evaluate as False.

Syntax: AND(boolean\_expression1, boolean\_expression2, boolean\_expression3, ...) Example: =IF(AND(Done1, Done2, Done3), "All Tasks Complete", "Tasks Incomplete") Result: Tasks Incomplete

NOT(): Used within an IF formula. Performs a logical NOT on the supplied boolean expression (or cell reference).

Syntax: NOT(Done1) Example: =IF(NOT(Done1), "Task A Not Complete", "Task A Complete") Result: Task A Complete

OR(): Used within an IF formula. Performs a logical OR on the supplied boolean expression or cells. Returns true if any are true; otherwise returns false. Syntax: OR([Due Date]1 > [Due Date]2, [Due Date]1 > [Due Date]3) Example: =IF(OR([Due Date]1 > [Due Date]2, [Due Date]1 > [Due Date]3), "Due Date 1 isn't the smallest", "Due Date 1 is the smallest") Result: Due Date 1 is the smallest

**NESTED IF():** Performs multiple logical tests. Smartsheet reads the IF statements in the formula from left to right, displaying a value based on which one evaluates to true.

Syntax: IF(logical\_test, value\_if\_true, IF(second\_logical\_test, value\_if\_true, value\_if\_all\_false)) Example: =IF([Task Name]1 = "Task A", "This is Task A", IF([Task Name]1 = "Task B", "This is Task B", "Neither Task A nor Task B")) Result: This is Task A

### **Additional Formulas and Help**

Formula Basics - smartsheet.com/formula-basics

How to create a formula and reference cells, columns, and ranges in your sheet

<u>Text Formulas</u> - smartsheet.com/text-formulas Find, Replace, capitalizing text, etc

<u>Date Formulas</u> - smartsheet.com/formula-basics TODAY() formula, calculating working days, creating dates, etc

<u>Advanced Formulas</u> - smartsheet.com/date-formulas Weighted average, prorate, countif, countif s, sumif, sumif s

<u>Using Hierarchy in Formulas</u> - smartsheet.com/using-hierarchy-in-formulas How to reference child rows

**Formula Error Messages** - smartsheet.com/formula-error-messages What they mean, and how to troubleshoot

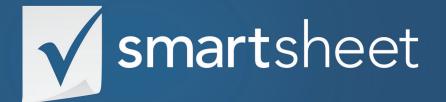

Office of the CIO Solution Guide IT & OPERATIONS .04 Last Updated: October 2015